Anfh **Association nationale** pour la formation permanente du personnel hospitalier

## Webinaire n°3

*Formaliser un plan d'actions et une politique DD au sein de mon établissement* 

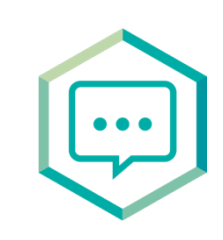

Marion CAMPION [marion.campion@agenceprimum.fr](mailto:Marion.campion@agenceprimum.fr)  $\blacktriangleright$ 

Pierre GREMET [pierre.gremet@agenceprimum.fr](mailto:Pierre.gremet@agenceprimum.fr)

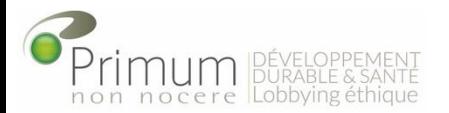

- **Méthode de construction d'un plan d'actions DD**
- **Méthode de priorisation d'un plan d'actions DD**
- **Méthode de construction d'une politique DD**

## Méthode DE CONSTRUCTION D'UN PLAN D'ACTIONS DD

### 1. Méthodologie de la réalisation d'une démarche développement durable

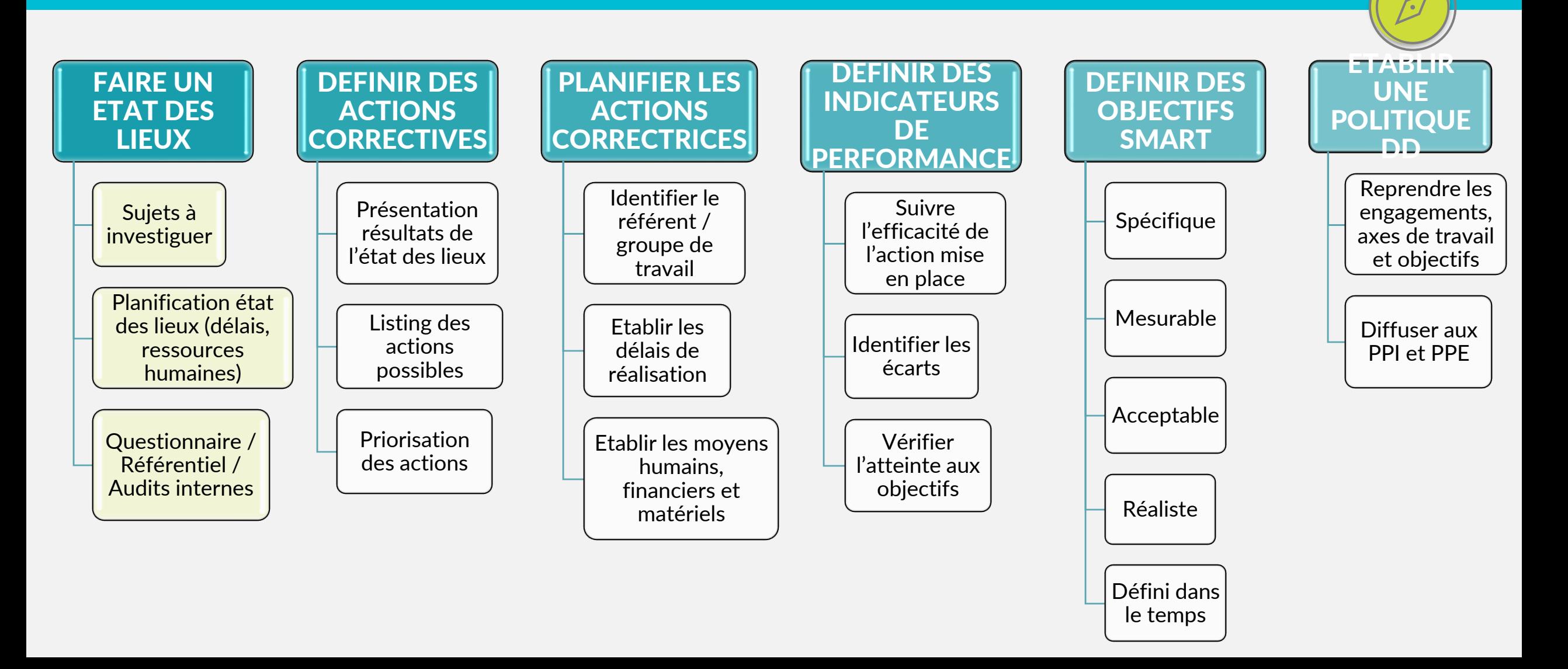

Diap 4/5 - 5'

### 1. Méthode de construction d'un plan d'actions DD Diap 4/5 - 5'

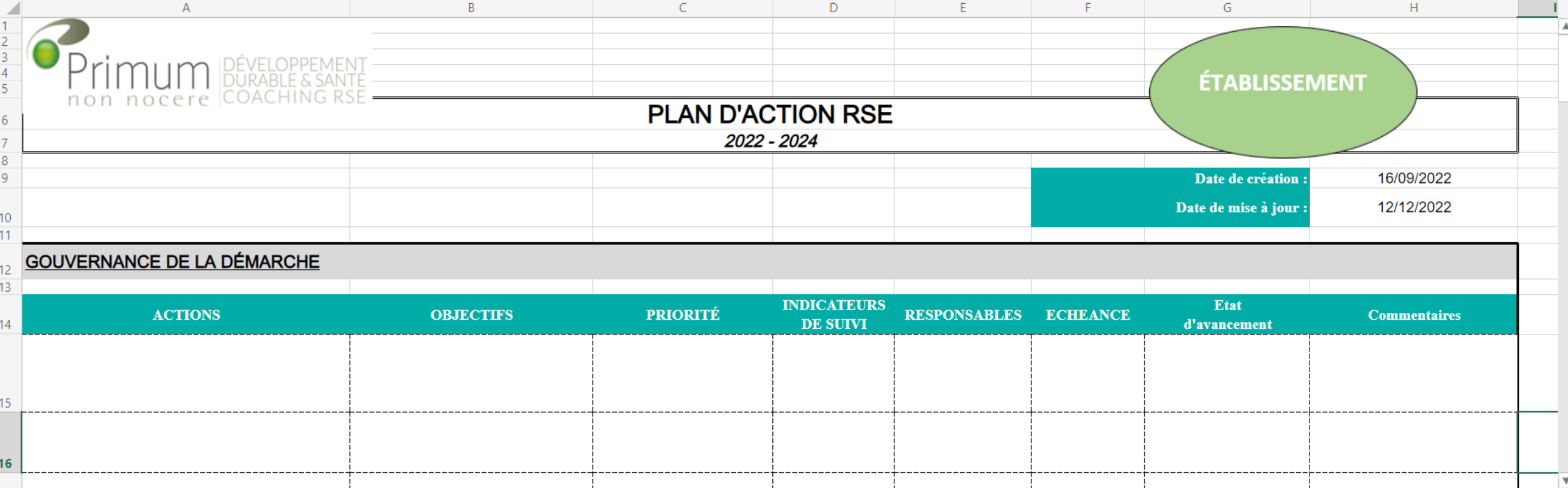

 $\label{eq:K} \mathbf{A} \mathbf{A} = \mathbf{A} + \mathbf{A} + \mathbf{$ 

Plan d'action  $DD$  +

∢

Ξ.

1. Méthode de construction d'un plan d'actions DD Diap 6/7 - 20'

**Comment compléter un plan d'actions DD ??** 

### **! METTEZ VOUS D'ACCORD ET COMPLETER TOUTES LES COLONNES DU TABLEUR AVEC 2-3 ACTIONS !**

### **TROUVEZ DES CRITERES DEFINIR POUR LES ELEMENTS QUI SUIVENT ! - Objectif - Priorité - Echéance**

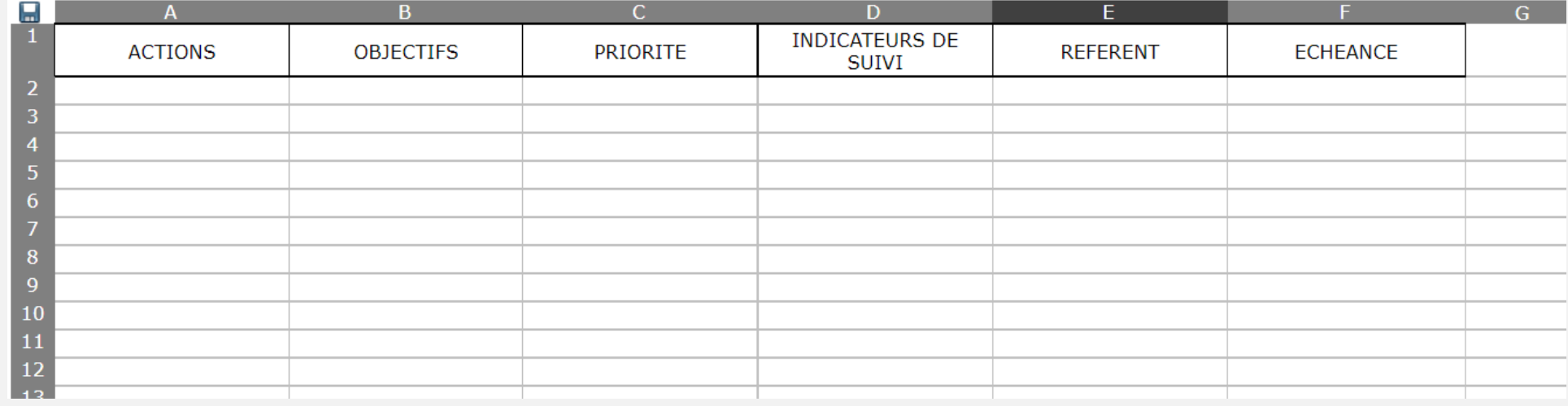

### 1. Méthode de construction d'un plan d'actions DD Diap 6/7 - 20'

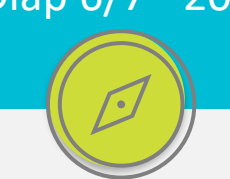

**LIEN VERS LES VISIOS / TABLEURS EXCEL**

GROUPE 1 (Nom de A à D) : Lien Teams Groupe 1 / [63440c4701dc2](https://digicalc.app/63440c4701dc2) – Digicalc by La Digitale

GROUPE 2 (Nom de E à LE inclu) :

Lien Teams Groupe 2 / [63440e8361077](https://digicalc.app/63440e8361077) – Digicalc by La Digitale

GROUPE 3 (Nom de LE exclu à Z) : Lien Teams Groupe 3 / [63440ef4196b8](https://digicalc.app/63440ef4196b8) – Digicalc by La Digitale

**LIEN VERS LE TABLEUR EXCEL -** [tableur excel](https://ladigitale.dev/digicalc/)

### 1. Méthode de construction d'un plan d'actions DD Diap 8 - 10'

 $40$ 

Search sheet...

### **Corrections - Comment compléter un plan d'actions DD - GROUPE 1**

1. Présentation du plan / 2. Explications des critères (objectifs/priorités/échéances) / 3. Exemples de contraintes rencontrées pour remplir le tableur

 $K \equiv \bullet \infty$ 

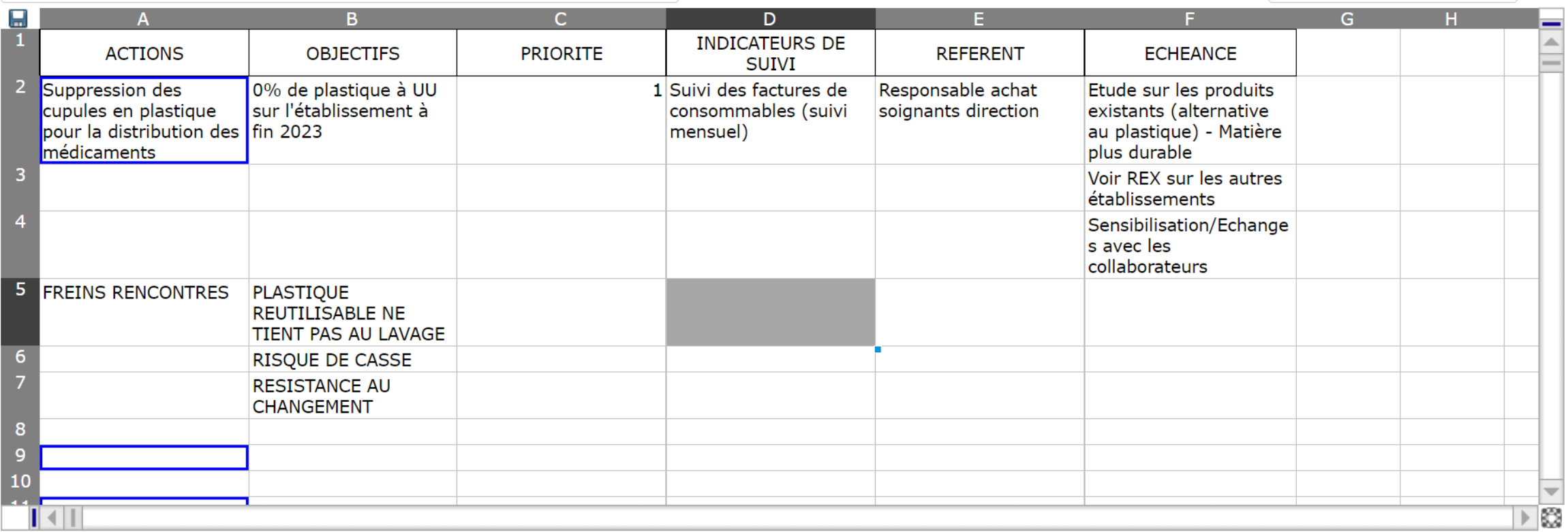

### 1. Méthode de construction d'un plan d'actions DD Diap 9 - 10'

**Corrections - Comment compléter un plan d'actions DD - GROUPE 2**

1. Présentation du plan / 2. Explications des critères (objectifs/priorités/échéances) / 3. Exemples de contraintes rencontrées pour remplir le tableur

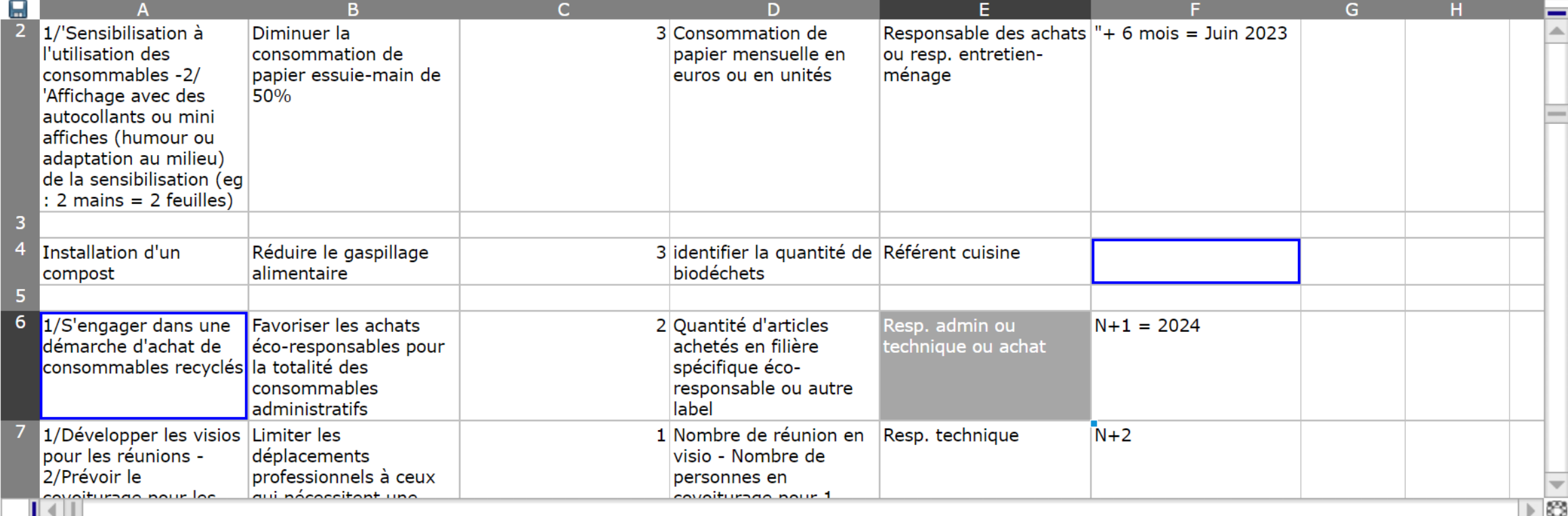

### 1. Méthode de construction d'un plan d'actions DD Diap 10 - 10'

**Corrections - Comment compléter un plan d'actions DD - GROUPE 3**

1. Présentation du plan / 2. Explications des critères (objectifs/priorités/échéances) / 3. Exemples de contraintes rencontrées pour remplir le tableur

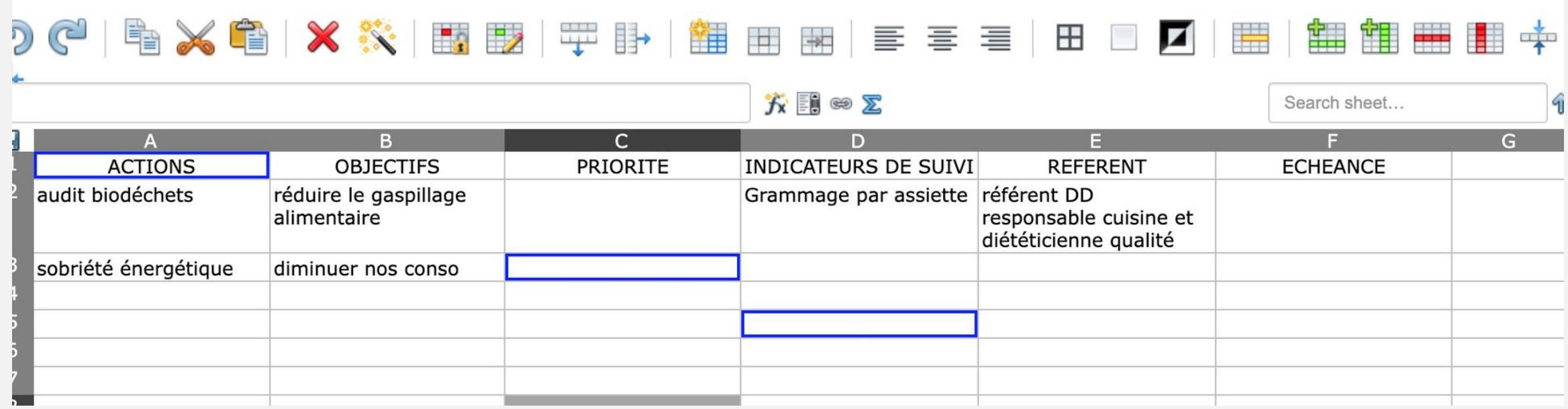

## METHODE DE PRIORISATION D'UN PLAN D'ACTIONS<sup>2</sup>

### 2. Méthode de priorisation d'un plan d'actions DD Diap 12-14 - 10'

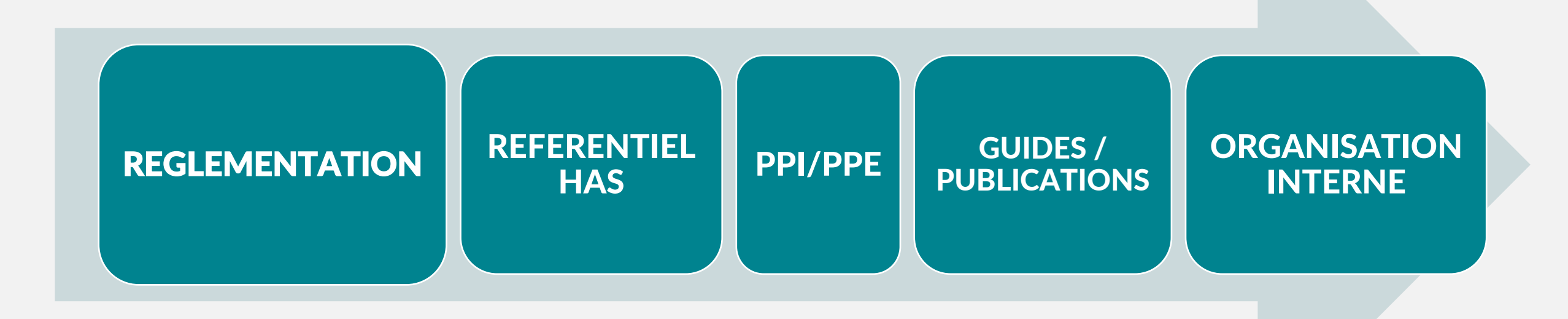

### 2. Méthode de priorisation d'un plan d'actions DD Réglementation(s)

### ➢**Assurer une veille réglementaire**

- ✓ APAVE,
- ENVIROVEILLE,
- ✓ EDITIONS LEGISLATIVES

Action :

Augmenter la part de produits de qualité dans les achats de denrées alimentaires

Objectif :

Atteindre une part d'au moins 50% (en valeur HT d'achats en €) de produits de qualité d'ici fin 2022

- Réglementation : Loi EGALIM – Décret n°2019-351 du 23/04/2019
- Priorité : <sup>2</sup>
- Indicateur : (Montant en € HT achat denrées de qualité en 2022 x 100) / Montant en € HT achat denrées en 2022
- Échéance : Décembre 2022

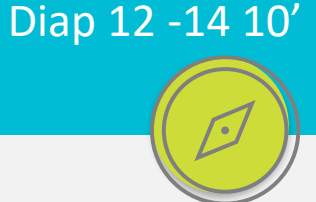

### 2. Méthode de priorisation d'un plan d'actions DD Référentiel HAS

#### Diap 12-14 - 10'

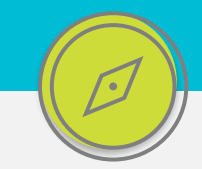

➢**Critère 3.6-04 Les risques environnementaux et enjeux du développement durable sont maîtrisés**

#### Éléments d'évaluation

#### Gouvernance

Les consommations (énergie et eau) sont connues et un plan d'action existe pour les réduire.

Une filière adaptée est en place pour chaque type de déchet.

L'établissement agit pour influencer les comportements des professionnels et des patients en faveur du développement durable. L'établissement met en œuvre une politique de sensibilisation en matière de protection de l'environnement et de développement durable

Il existe un plan de maîtrise des risques environnementaux auxquels est exposé l'établissement

L'établissement a réalisé un diagnostic initial de sa situation au regard des enjeux du développement durable.

L'établissement a établi une stratégie d'adaptation de son fonctionnement et un plan d'action au regard des enjeux du développement durable.

L'établissement définit les modalités de pilotage de sa politique en matière de développement durable.

L'établissement a désigné un référent développement durable.

#### **Observations**

- Le circuit des déchets est conforme aux règles d'hygiène.

Action :

**Alli** 

Audit système

Observation

Mettre en place une filière adaptée pour chaque type de déchet

Objectif :

Rendre possible le tri de 75% des déchets recyclables identifiés sur l'établissement d'ici fin 2023

• Réglementation :

Loi ANTI-GASPILLAGE du 10/02/2020 (Biodéchets) Décret n°2021-950 du 16/01/2021 (8 Flux)

- Priorité : 1
- Indicateur :

(Nombre de filières mises en place\*100)/ Nombre de déchets identifiés

• Échéance :

Décembre 2023

### 2. Méthode de priorisation d'un plan d'actions DD Parties prenantes internes / externes Diap 15-17 15'

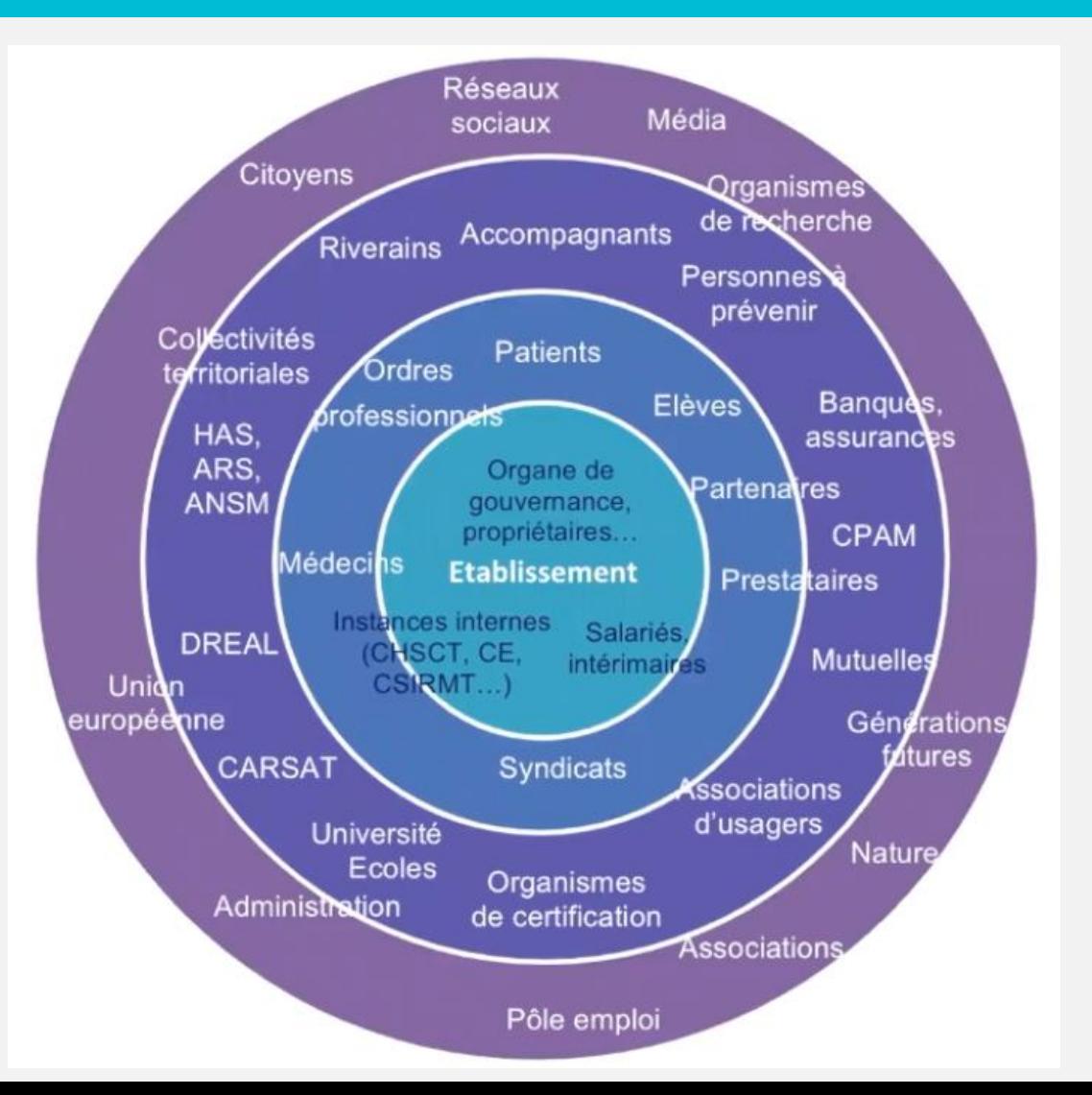

Définition des Parties Prenantes FR-Formation - [PP définitions decouverte.mp4 -](https://grantthorntonfrance.sharepoint.com/sites/RSE-NonNocereCollaboratif/Formation/ELearning%20Mooc/Forms/AllItems.aspx?viewpath=%2Fsites%2FRSE%2DNonNocereCollaboratif%2FFormation%2FELearning%20Mooc%2FForms%2FAllItems%2Easpx&id=%2Fsites%2FRSE%2DNonNocereCollaboratif%2FFormation%2FELearning%20Mooc%2FModules%2FReferent%20RSO%2Fmodules%20d%C3%A9couverte%2FParties%20prenantes%2FVIDEOS%2FPP%20de%CC%81finitions%20decouverte%2Emp4&viewid=f796b2e5%2Dcabd%2D47a5%2Db6fd%2D1bf1721f4e71&parent=%2Fsites%2FRSE%2DNonNocereCollaboratif%2FFormation%2FELearning%20Mooc%2FModules%2FReferent%20RSO%2Fmodules%20d%C3%A9couverte%2FParties%20prenantes%2FVIDEOS) Tous les documents (sharepoint.com)

Identification des Parties Prenantes : FR-Formation - [PP identification decouverte.mp4 -](https://grantthorntonfrance.sharepoint.com/sites/RSE-NonNocereCollaboratif/Formation/ELearning%20Mooc/Forms/AllItems.aspx?viewpath=%2Fsites%2FRSE%2DNonNocereCollaboratif%2FFormation%2FELearning%20Mooc%2FForms%2FAllItems%2Easpx&id=%2Fsites%2FRSE%2DNonNocereCollaboratif%2FFormation%2FELearning%20Mooc%2FModules%2FReferent%20RSO%2Fmodules%20d%C3%A9couverte%2FParties%20prenantes%2FVIDEOS%2FPP%20identification%20decouverte%2Emp4&viewid=f796b2e5%2Dcabd%2D47a5%2Db6fd%2D1bf1721f4e71&parent=%2Fsites%2FRSE%2DNonNocereCollaboratif%2FFormation%2FELearning%20Mooc%2FModules%2FReferent%20RSO%2Fmodules%20d%C3%A9couverte%2FParties%20prenantes%2FVIDEOS) Tous les documents (sharepoint.com)

### 2. Méthode de priorisation d'un plan d'actions DD Parties prenantes internes / externes

Diap 15-17 15'

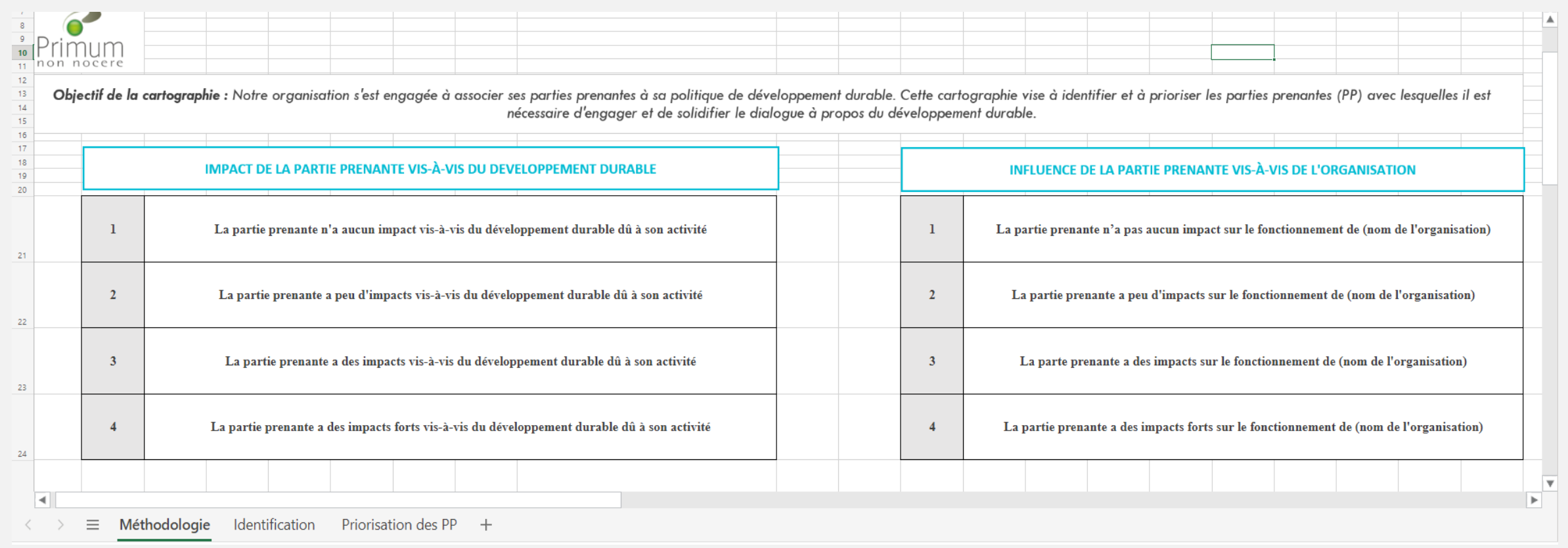

#### [DEMARCHE\\_CARTO DES PPE SANITAIRE.xlsx \(sharepoint.com\)](https://grantthorntonfrance.sharepoint.com/:x:/r/sites/RSE-NonNocereCollaboratif/OutilsInternes/_layouts/15/Doc.aspx?sourcedoc=%7B9DD0A651-CE0D-46D3-8085-1034638DA3AB%7D&file=DEMARCHE_CARTO%20DES%20PPE%20SANITAIRE.xlsx&action=default&mobileredirect=true)

Webinaire n°3 – Formaliser un plan d'action et une politique DD au sein d'un établissement de santé

### 2. Méthode de priorisation d'un plan d'actions DD Parties prenantes internes / externes

Diap 15-17 15'

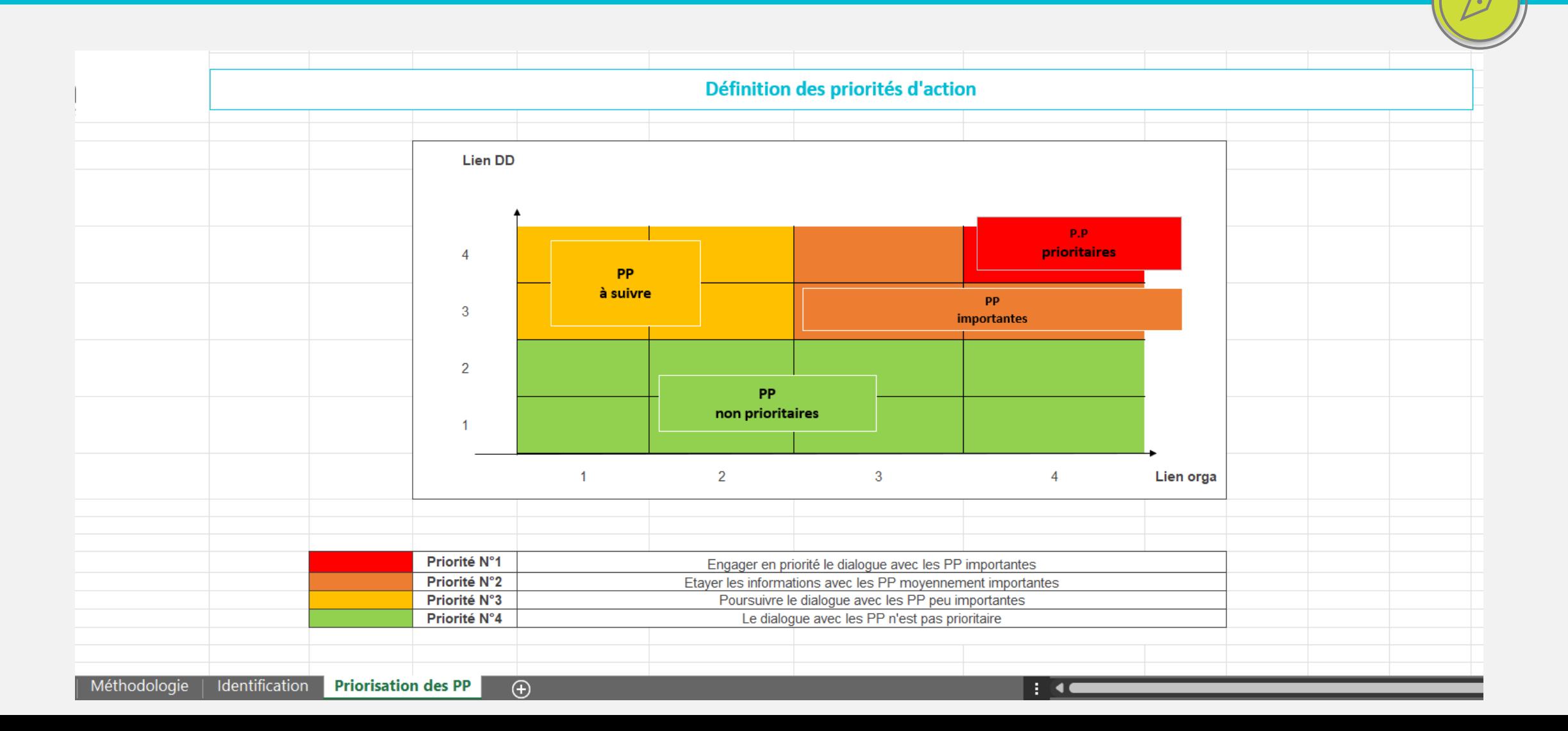

Webinaire n°3 – Formaliser un plan d'action et une politique DD au sein d'un établissement de santé

2. Méthode de priorisation d'un plan d'actions DD Parties prenantes internes / externes

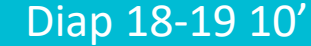

### **Comment prioriser un plan d'actions DD ??**

### **! IDENTIFIER LES PPI/PPE ET LEUR NIVEAU D'INFLUENCE !**

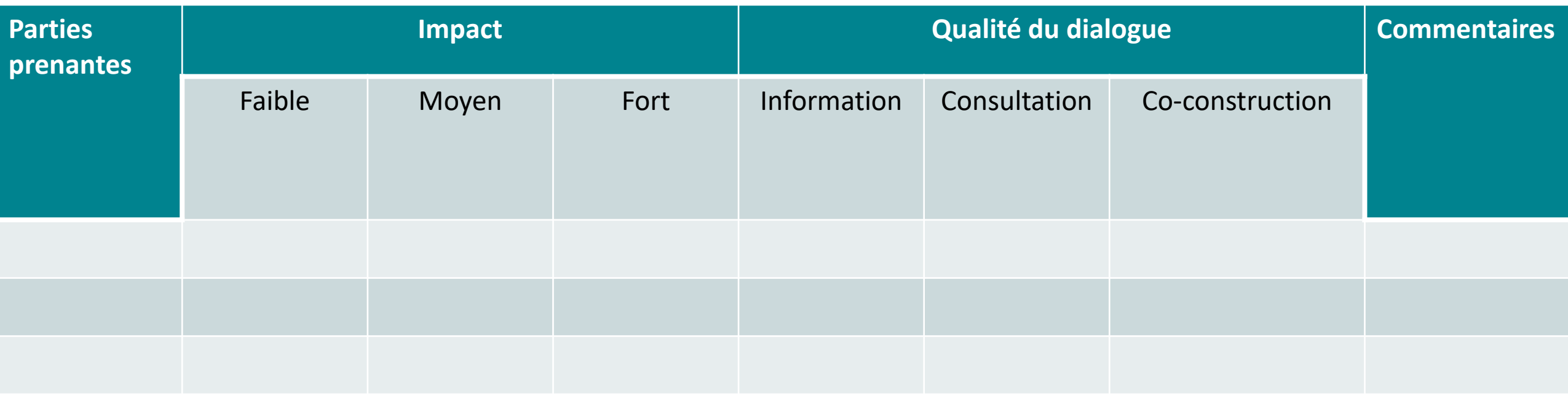

[6344452f44b74](https://digicalc.app/6344452f44b74) – Digicalc by La Digitale

### 2. Méthode de priorisation d'un plan d'actions DD Publication(s)

Diap 20-21 5'

### ➢**4 ème Plan National Santé Environnement**

- $\checkmark$  AXE 1 : S'informer, se former et informer sur l'état de notre environnement et les bons gestes à adopter pour notre santé et celle des écosystèmes
- $\checkmark$  AXE 2 : Réduire les expositions environnementales affectant la santé humaine et celle des écosystèmes sur l'ensemble du territoire
- $\checkmark$  AXE 3 : Démultiplier les actions concrètes menées par les collectivités dans les territoires
- $\checkmark$  AXE 4 : Mieux connaître les expositions et les effets de l'environnement sur la santé des populations et sur les écosystèmes

Action :

Identifier les substances dangereuses pour la santé et l'environnement dans les objets du quotidien

Objectif :

Réduire de 30% les volumes utilisés de produits chimiques contenant des substances dangereuses d'ici 6 mois

- Réglementation : /
- Priorité : 2
- Indicateur :

(Quantité de bidons achetés (M)\*100)/ Quantité de bidons achetés (M-6)

• Échéance :

Avril 2023

Webinaire n°3 – Formaliser un plan d'action et une politique DD au sein d'un établissement de santé

2. Méthode de priorisation d'un plan d'actions DD Ressources humaines, matérielles et financières and a controller de la postale de la postale de la postale de

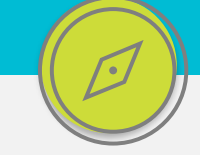

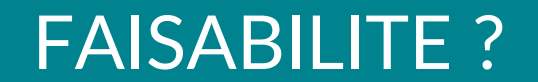

## METHODE DE CONSTRUCTION L PL VONDTHUUTION (3

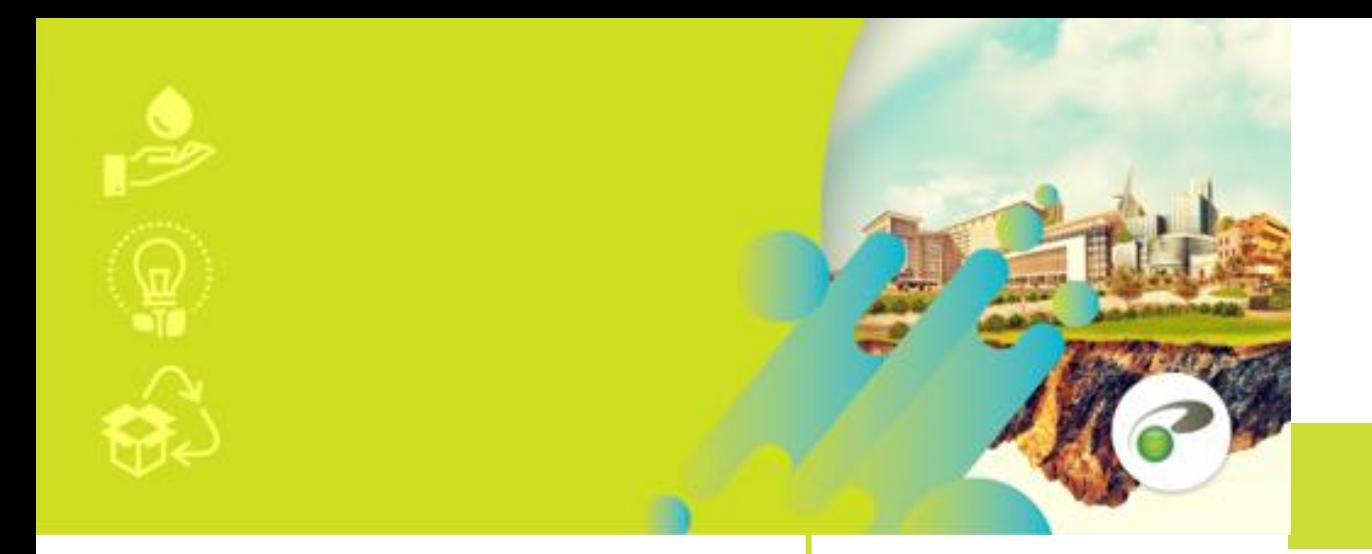

### Enquête de Satisfaction

### Comment procéder ?

**Pour participer :**

*Nous vous transmettrons un lien de connexion internet du type* : [https://saas3.vocaza.net/cgi-bin/HE/SF?P=15z31z49z-1z-](https://saas3.vocaza.net/cgi-bin/HE/SF?P=15z31z49z-1z-1z12AB37B47B)1z12AB37B47B

Accessible du 13/12 au 13/12/2022

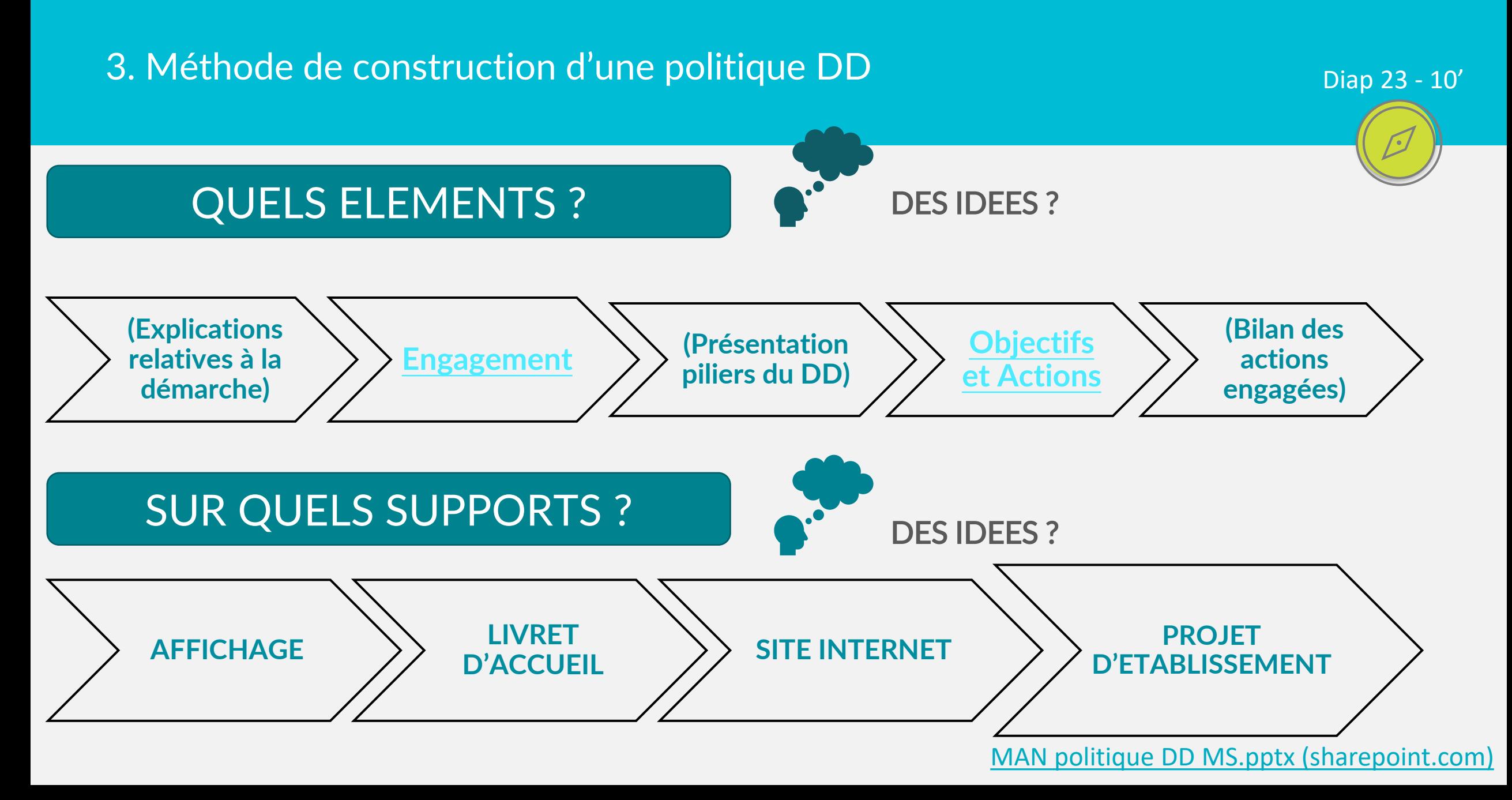

#### Clôture

# Merci

Des questions ?

### [www.agenceprimum.fr](http://www.agenceprimum.fr/) [www.leblogdeprimum.fr](http://www.leblogdeprimum.fr/)

Ce document est protégé par le Code de la propriété intellectuelle et ses dispositions sur les droits d'auteur. La SCS Primum Non Nocere détient l'exclusivité de ces droits. Toute reproduction, représentation ou diffusion par quelque moyen que ce soit est interdite et constitue le délit de contrefaçon.

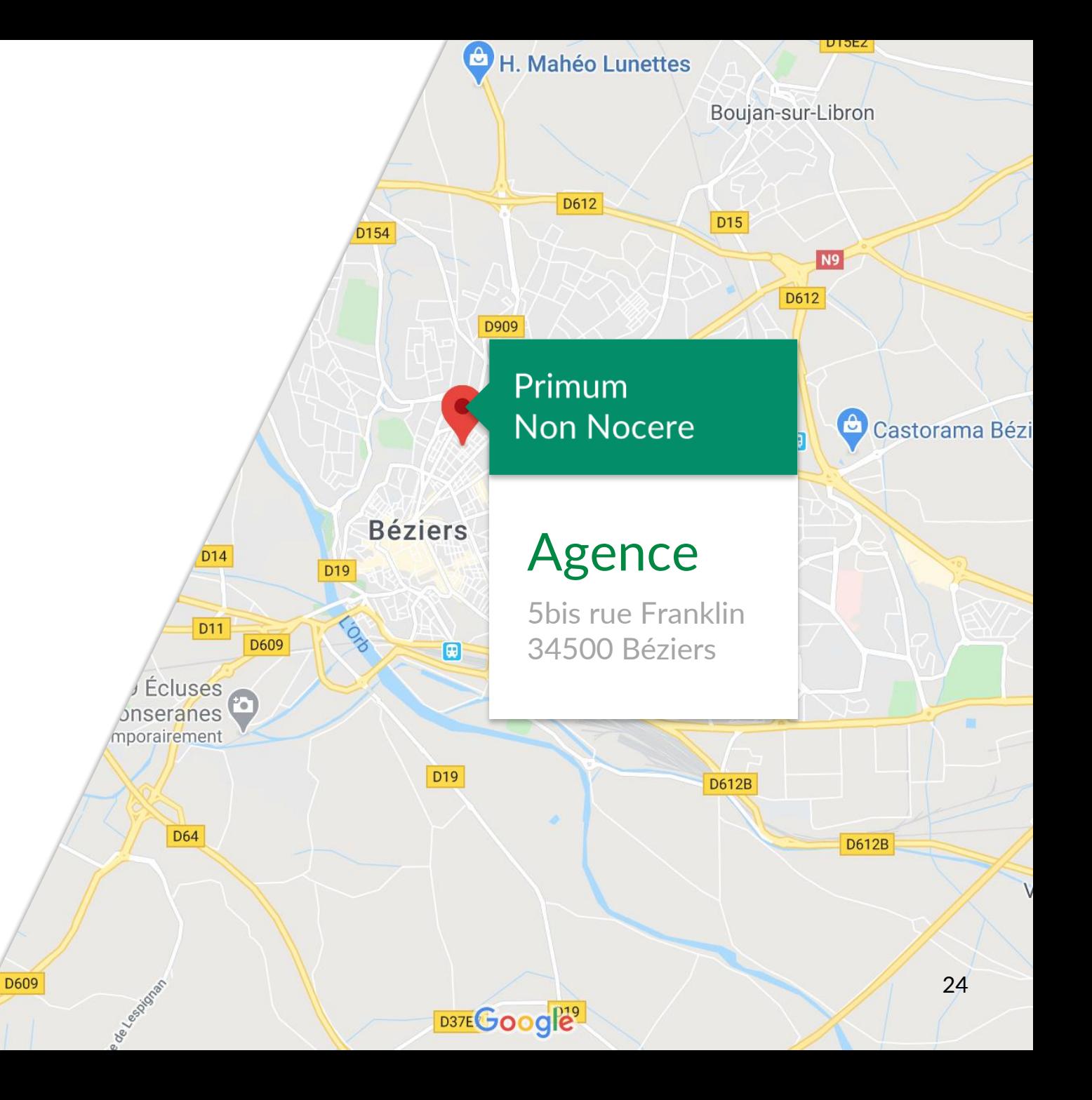